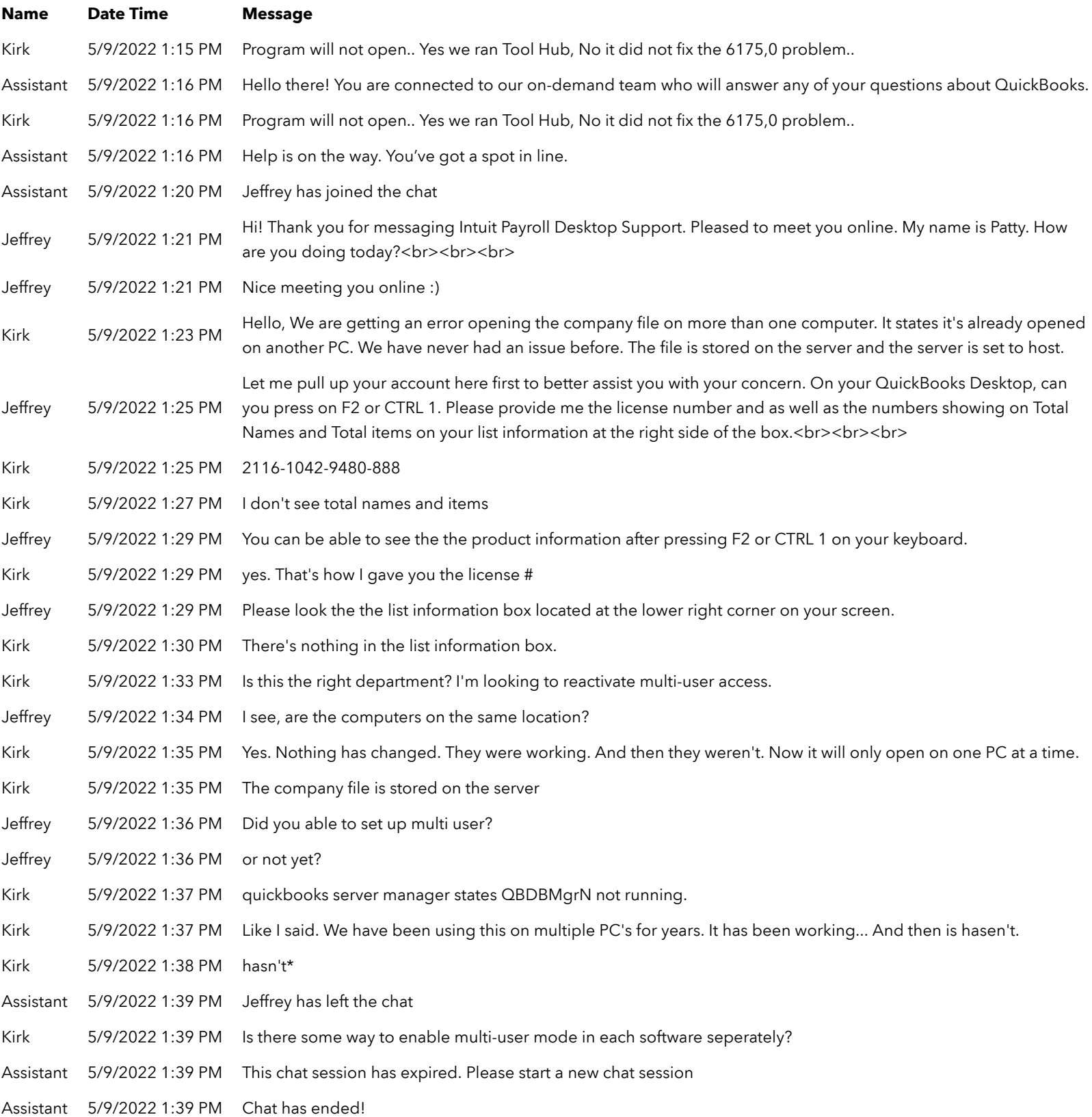

Program will not open.. Yes we ran Tool Hub, No it did not fix the 6175,0 problem.. and your CSR's have disconnected us twice...